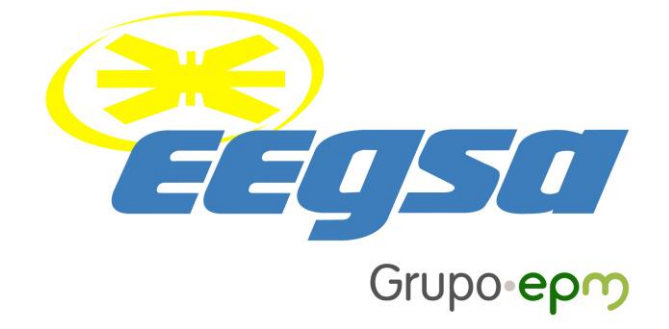

# MANUAL PARA LA EVALUACIÓN ECONÓMICA DE LAS OFERTAS DE LA LICITACIÓN ABIERTA EEGSA-2-2019

LICITACIÓN ABIERTA PARA CONTRATAR POTENCIA Y ENERGÍA ELÉCTRICA PARA EL SUMINISTRO DE LOS USUARIOS DEL SERVICIO DE DISTRIBUCIÓN FINAL

> Empresa Eléctrica de Guatemala, Sociedad Anónima Diciembre 2019

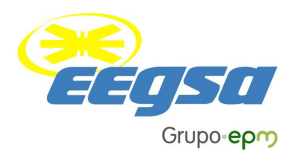

## **Manual para la Evaluación Económica de las Ofertas Licitación Abierta EEGSA-2-2019**

## **1. Información General.**

#### **1.1.Objetivo del Manual.**

El objetivo del Manual para la Evaluación Económica de las Ofertas, en adelante el Manual, es ser una referencia que incluye las reglas, los procesos y los procedimientos que deberán seguirse durante el proceso de rondas sucesivas que se realiza en la etapa de evaluación económica de las ofertas de la Licitación Abierta EEGSA-2-2019, así mismo se describen los roles de los participantes y los mecanismos de contingencia previstos y sus respectivas medidas de mitigación.

Es entendido que este Manual no constituye información para preparar una Oferta y mucho menos que constituya la información necesaria para lograr una adjudicación, de manera que cada Oferente acepta la responsabilidad total de realizar un análisis independiente de la factibilidad de su Oferta, así como de reunir y presentar la información necesaria para la elaboración y presentación de la misma, sabida cuenta que el Manual es una guía y que el Oferente es el único responsable de la interpretación que le dé al Manual.

#### **1.2.Aplicación.**

El Manual para la evaluación económica de las ofertas es de aplicación para todos los oferentes de la Licitación Abierta EEGSA-2-2019, por lo tanto, forma parte integral de las Bases de Licitación.

#### **1.3.Definiciones**

**Factor de competencia:** valor que la CNEE establece para iniciar y finalizar el proceso de rondas sucesivas.

**Índice de competencia**: es la relación que resulta entre la sumatoria de la Potencia Garantizada de las ofertas que se encuentran habilitadas para participar en las rondas sucesivas y la Potencia Garantizada a contratar como parte de la Demanda Firme.

**Posto**r: es la persona facultada y acreditada por el oferente para presentar ofertas durante el proceso de rondas sucesivas.

**Puja:** presentación de una nueva oferta económica que un postor puede realizar durante el proceso de rondas sucesivas.

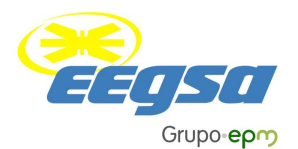

**Rondas Sucesivas:** mecanismo de asignación que utiliza un proceso dinámico de negociación de precios con reglas definidas en el presente Manual.

**Sistema:** Los medios que posibilitan la implementación de las rondas sucesivas y que está constituido para la implementación de las reglas que rigen la rondas sucesivas tomando en cuenta el modelo de optimización descrito en el numeral [2.2](#page-2-0) del presente Manual.

## <span id="page-2-1"></span>**2. Procedimiento de Rondas Sucesivas.**

## **2.1.Descripción de las Rondas Sucesivas.**

El procedimiento, como parte de la evaluación económica que se aplique en la Licitación Abierta EEGSA-2-2019, se realizará por medio de rondas sucesivas y descendentes, en las cuales cada postor puede presentar nuevas pujas conforme las reglas que para el efecto se establecen en el numeral [3.3](#page-5-0) del presente Manual.

Previo al inicio del proceso de rondas sucesivas, la Junta de Licitación deberá habilitar la dirección URL para que los oferentes, declarados "Técnicamente Solventes" ingresen al sistema.

## **2.2.Planteamiento del problema de optimización.**

<span id="page-2-0"></span>En cada ronda, la puja que realiza cada postor es procesada mediante el sistema, que contiene el modelo de optimización, cuyo objetivo es seleccionar el conjunto de ofertas con las cuales se minimiza costo total de compra de potencia y energía de las Distribuidoras, incluida la Oferta Virtual.

El planteamiento del modelo de optimización es el establecido en el numeral 5.3.2 de las Bases de Licitación, al cual se adicionan los parámetros de la Oferta Virtual como se muestra en la siguiente expresión:

$$
\sum_{i}^{I} \sum_{k}^{K} (PG_{ik} \times PPG_{ik}) + \sum_{j}^{J} \sum_{k}^{K} (EG_{jk} \times PEO_{jk}) + (CAP_{OV}) + (CAE_{OV})
$$

**[Exp. 1.]**

En donde:

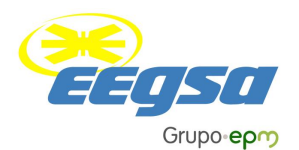

- *PGik* = Potencia Garantizada (MW) para el Año Estacional *"i"* y la Planta de Generación *"k",* de acuerdo con el formato establecido en el numeral 5.6.2. de las Bases de Licitación.
- *PPGik* = Precio de la Potencia ofertado en US\$/kW-mes para la Planta de Generación "k", para el Año Estacional "i", de acuerdo con el numeral 4.3.1. de las Bases de Licitación.
- *EGjk* = Energía eléctrica mensual garantizada o estimada (MWh) del mes *"j"* y la Planta de Generación *"k"*, de acuerdo con el formato establecido en el numeral 5.6.2. y tomando en cuenta el tipo de contrato establecido en las Bases de Licitación.
- *PEOjk* = Precio de la Energía en US\$/MWh del mes *"j"* y la Planta de Generación *"k"*, de acuerdo al numeral 4.3.2. de las Bases de Licitación.
- *CAPOV* = Costo Total de la Asignación de Potencia de la Oferta Virtual.
- *CAEOV* = Costo Total de la Asignación de Energía de la Oferta Virtual.

## **2.3.Oferta Virtual.**

De conformidad con lo establecido en el numeral 5.3.2. de las Bases de Licitación Abierta EEGSA-2-2019, la CNEE podrá definir una oferta virtual que tiene como objetivo hacer factible la función a minimizar, durante la evaluación económica en el proceso de rondas sucesivas. También podrá definir una oferta virtual, a través de la cual se limita el costo total de compra de potencia y energía del conjunto de ofertas que resulte asignado en el proceso de rondas sucesivas, pudiendo ser desagregada dicha oferta virtual en sus componentes de potencia y energía.

A su consideración, la CNEE podrá ingresar o no en cualquiera de las rondas, los valores de la oferta virtual. En el caso que la oferta virtual no sea ingresada al sistema, la misma será devuelta a la CNEE.

## **2.4. Dirección URL habilitada para las rondas sucesivas**

El procedimiento para ingresar a la dirección URL, datos de registro, contraseñas y demás información necesaria para participar en las rondas sucesivas, serán informadas a los oferentes por parte de la junta de licitación, en función del resultado de la evaluación de la Oferta Técnica de acuerdo a lo establecido en las Bases de Licitación.

## **2.5.Equipo para la realización de las rondas sucesivas**

El oferente será el único responsable de verificar que todos los dispositivos, computadoras, modem, conexiones de red, sistemas operativos, exploradores, etc., que le permitan conectarse e interactuar con el sistema de rondas

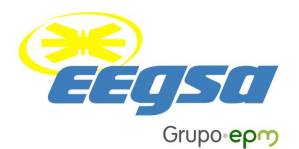

sucesivas, se encuentren en buen estado. La junta de licitación y la distribuidora no se hacen responsables por el fallo de los equipos propiedad del oferente. El equipo que deberá llevar el oferente, consiste en una PC con las siguientes características mínimas:

- Procesador: i5 o superior;
- RAM: 8GB o superior;
- Sistema Operativo: Windows 10 o superior;
- WIFI: capacidad de conexión a redes WIFI. Particularmente, se deberá poder conectar a una red local y a internet sin inconvenientes de firewall o antivirus;
- Explorador de internet: Chrome, versión "78.0.3904.97" o superior;

## **3. Proceso de Rondas Sucesivas:**

#### **3.1.Habilitación de Participantes**

Cada oferente debe registrar un postor por Central, lo cual deberá incluir en su Oferta Técnica y el cual por el hecho de su designación se considerará que tiene todas las facultades para realizar pujas y participar dentro de cada ronda sucesiva, en representación de dicho oferente.

El postor no podrá actuar en representación de dos oferentes durante el proceso de rondas sucesivas y solo podrá realizar pujas para una Central.

Podrán estar en el área designada para el desarrollo del proceso de rondas sucesivas un máximo de dos (2) personas registradas como acompañantes, que deberán de indicarse en la Oferta Técnica, además del postor registrado. Las personas registradas por el oferente pueden participar como postores en caso de alguna contingencia la cual no le permita continuar al postor registrado, en cuyo caso quien actúe en sustitución del primero designado, tendrá por el simple hecho de su actuación todas las facultades necesarias para ello, para los efectos del proceso de licitación.

Los postores deben ser registrados y acreditados como parte de los requisitos que sean presentados en la Oferta Técnica, incluyendo la siguiente documentación debidamente legalizada ante notario:

- i. Formulario de acreditación, según se observa en el Anexo III.
- ii. Fotocopia del DPI o pasaporte
- iii. Representación Legal, o en caso que no sea el representante legal del oferente el que concurra, deberá acreditar una carta-poder debidamente legalizada ante notario, en la que designa al Postor o acompañante, haciendo constar en la misma que tiene las facultades suficientes para

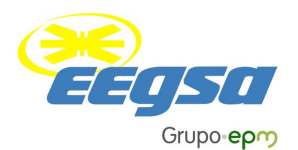

participar y realizar pujas en nombre del oferente. El modelo de la carta poder correspondiente, se encuentra en el Anexo IV.

El postor de cada oferente quedará habilitado para participar en el inicio del proceso de rondas sucesivas cuando la Oferta Técnica sea calificada como "Técnicamente Solvente", de acuerdo con lo establecido en las Bases de Licitación.

## **3.2.Configuración del sistema**

**Paso 1º.** La Junta de Licitación invitará al representante de la CNEE para entregar la Oferta Virtual y el factor de competencia. El factor de competencia será ingresado al sistema por parte del administrador, entendiéndose que dicho valor se hará público hasta que sea finalizado el proceso de rondas sucesivas. La Oferta Virtual podrá ser ingresada de conformidad con lo establecido en el numeral 2.3 del presente Manual.

**Paso 2º.** Después de verificada por el sistema la condición de competencia establecida en el numeral [8,](#page-9-0) el coordinador anunciará el inicio del proceso de rondas sucesivas.

## **3.3.Reglas del Proceso de Rondas Sucesivas.**

<span id="page-5-0"></span>La asignación se llevará a cabo mediante Rondas Sucesivas, de acuerdo con los siguientes pasos:

<span id="page-5-1"></span>**Paso 1º.** El coordinador solicitará al administrador que habilite el sistema para recibir pujas y anunciará a los postores el inicio de la ronda que corresponda. Todos los postores se encuentran obligados a presentar una oferta inicial. Los oferentes con plantas de generación que utilicen recursos no renovables deberán ingresar, al sistema, la información indicadas en las bases de licitación las cuales, serán utilizadas durante todas las rondas

<span id="page-5-2"></span>**Paso 2º.** Cada postor, al inicio de cada ronda, le será anunciado si se encuentra habilitado o no para hacer pujas, debiendo proceder de la siguiente manera:

- a. Si no se encuentra habilitado como resultado de la ronda anterior: el postor, podrá habilitarse cuando realice una nueva puja con parámetros o valores menores que los presentados en la ronda anterior, conforme a las reglas de reducción indicadas en el numeral [9.](#page-10-0) El hecho que el postor no realice una nueva puja en la presente ronda, será la aceptación expresa que se retira del proceso de rondas sucesivas.
- b. Si se encuentra habilitado como resultado de la ronda anterior: el postor no podrá retirar su oferta de la ronda vigente, pudiendo el mismo realizar una puja con valores iguales o menores que los

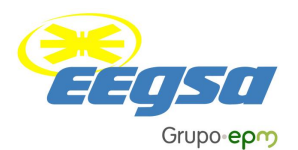

presentados en la ronda anterior. Si el postor no realiza una nueva puja se tomará como válida la última puja presentada.

**Paso 3º.** El postor tendrá un plazo máximo de 5 minutos para presentar una nueva puja, el cual será contado desde el momento en que el coordinador anuncia el inicio de cada ronda. Con las pujas enviadas y válidas de todos los postores que no se retiraron, el administrador realizará la evaluación económica y mostrará a cada uno de los postores individualmente el resultado correspondiente a su oferta, regresando al [Paso 1º](#page-5-1) del presente numeral.

<span id="page-6-1"></span>**Paso 4°.** Los pasos anteriores se repetirán tantas veces hasta que alguno de los siguientes casos ocurra:

- i. Caso 1: Si al concluir el [Paso 2º,](#page-5-2) el coordinador verifica que la condición de competencia ya no se cumple. Cuando esto suceda se procederá conforme el numeral [3.4.](#page-6-0) del presente Manual.
- ii. Caso 2: Si en cualquiera de los pasos anteriores, el administrador le informe al coordinador que existe alguna contingencia, conforme lo establece el numeral [10,](#page-11-0) quien procederá a detener el proceso de rondas sucesivas para tomar las acciones que corresponda. Superada la contingencia, el coordinador anunciará que se inicia nuevamente el proceso de rondas sucesivas con la última ronda válida.

Al finalizar las rondas, el administrador, realizará una impresión digital con el resumen de los datos obtenidos de las pujas, la cual será entregada a la Junta de Licitación para su resguardo, dicha información deberá adjuntarse al informe de adjudicación que debe ser entregado a la CNEE.

El flujo del proceso se encuentra representado en el Anexo I del presente documento.

## **3.4.Proceso de Evaluación Final**

<span id="page-6-0"></span>Los pasos para el proceso de evaluación final son los siguientes:

**Paso 1º.** Los oferentes que resultaron habilitados y no habilitados en la última ronda en donde se cumplió con la condición de competencia establecida en el numeral [8,](#page-9-0) están obligados a presentar su oferta económica –puja- final con parámetros iguales o menores a los presentados en la última ronda en donde se cumplió con dicha condición, para el caso de ofertas que sean iguales y no fuera modificada o reingresada se tendrá en automático como presentada la última como oferta/puja final.

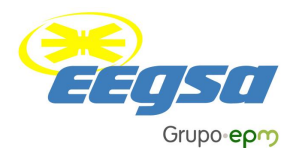

**Paso 2º.** El administrador realizará la evaluación económica de las ofertas finales para determinar las centrales asignadas y el coordinador informará a la Junta de Licitación el resultado de la evaluación dando por finalizado el proceso de rondas sucesivas.

La Junta de Licitación dará a conocer de forma pública las ofertas económicas finales, anunciando aquellas centrales que fueron asignadas como resultado del proceso de Evaluación Final.

El flujo del proceso se encuentra representado en el Anexo I del presente documento.

## **4. Parámetros a modificar entre rondas**

Se podrán modificar los valores de acuerdo al numeral 5.7.2 de las bases de licitación.

## <span id="page-7-0"></span>**5. Información Disponible al Postor:**

La información disponible para el Postor dentro del proceso de rondas sucesivas será:

- i. Número de ronda y hora oficial del evento.
- ii. El historial de las pujas presentadas por el postor en el proceso de rondas sucesivas.
- iii. Estado de habilitación de la oferta económica presentada para la siguiente ronda.
- iv. Reducción mínima que debe realizar sobre su oferta, para quedar habilitado para la siguiente ronda.
- v. Cronometro para la entrega de la siguiente ronda.

## **6. Roles y Responsabilidades de los Participantes del Proceso de Rondas Sucesivas**

## **6.1.Junta de Licitación**

La Junta de Licitación durante el proceso de rondas sucesivas tendrá las siguientes funciones:

- i. Velar por el cumplimiento de las reglas, procesos y procedimientos establecidos en el presente Manual y en las Bases de Licitación.
- ii. Establecer las acciones y medidas correctivas en caso de contingencia y situaciones no previstas.
- iii. Dirigir el proceso de Evaluación Económica de las Ofertas.

## **6.2.Postores:**

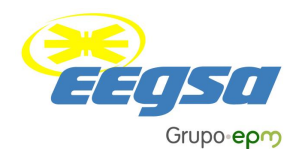

Aquellos participantes habilitados de acuerdo al numeral [2](#page-2-1) tienen las siguientes responsabilidades y obligaciones:

- i. Cumplir las reglas, procesos y procedimientos establecidos en el presente Manual.
- ii. Presentar las pujas conforme se establece en las reglas correspondientes.
- iii. Recibir información de su estado dentro del proceso de rondas sucesivas, de acuerdo con lo establecido en el numeral [5.](#page-7-0)
- iv. Aceptar y respetar los resultados obtenidos en cada una de las rondas.
- v. Atender los anuncios y directrices del coordinador del proceso de rondas sucesivas y de la Junta de Licitación.
- vi. Verificar el buen funcionamiento del equipo informático que utilizará durante las rondas sucesivas.
- vii. No podrá bajo ninguna circunstancia o motivo modificar o retirar la oferta/puja realizada.

## **6.3.Administrador**

El administrador del proceso de rondas sucesiva tendrá las siguientes responsabilidades y obligaciones:

- i. Cumplir las reglas, procesos y procedimientos establecidos en el presente Manual.
- ii. Establecer, operar y mantener el sistema, incluyendo el programa y equipo informático utilizado para el proceso de Evaluación Económica en su etapa de rondas sucesivas.
- iii. Conservar en medios electrónicos un registro histórico de la totalidad de pujas y sus respectivos resultados.
- iv. Realizar cualquier anuncio general para todos los oferentes durante el desarrollo del proceso.
- v. Comunicar el inicio y final de la última ronda, en donde se presentan las ofertas económicas finales.
- vi. Ofrecer la asistencia a los oferentes en el manejo y operación del sistema.
- vii. Reportar al coordinador y a la Junta de Licitación cualquier irregularidad en el sistema que se presente durante el proceso de rondas sucesivas.
- viii. Suspender el proceso cuando sea requerido por el coordinador de conformidad con las disposiciones contenidas en el presente Manual.
- ix. Informar y entregar al coordinador el reporte y los resultados obtenidos en cada una de las rondas.
- x. Seguir las instrucciones del coordinador y de la Junta de Licitación.

## **6.4.Coordinador**

El coordinador del proceso de rondas sucesivas tendrá las siguientes responsabilidades y obligaciones:

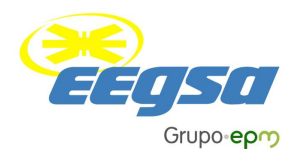

- i. Cumplir las reglas, procesos y procedimientos establecidos en el presente Manual.
- ii. Anunciar a los oferentes, el administrador y el auditor, el inicio y final de cada una de las rondas dentro del proceso.
- iii. Realizar cualquier anuncio general para todos los oferentes durante el desarrollo del proceso.
- iv. Interactuar con el administrador para retroalimentarse con los resultados de las rondas y con las cuales marca el tiempo de inicio y fin entre cada una de ellas.
- v. Anunciar el inicio y final de la última ronda, en donde se presentan las ofertar económicas finales.
- vi. Entregar a la Junta de Licitación los resultados obtenidos en el proceso, indicándole las centrales que fueron asignadas en la Evaluación Final.
- vii. Tomar las medidas que se indican en el presente Manual, en caso que ocurra alguna de las contingencias.
- viii. Seguir las instrucciones de la Junta de Licitación.

## **7. Cálculo del precio Monómico.**

La metodología de cálculo del precio monómico se detalla en Anexo II del presente documento, utilizando como referencia todos los parámetros establecidos en las Bases de Licitación que para su efecto correspondan.

## <span id="page-9-0"></span>**8. Reglas de Aplicación del Factor de Competencia**

En cada una de las rondas se establece el índice de competencia como la relación entre la sumatoria de la Potencia Garantizada, de las ofertas que se encuentran habilitadas y la Potencia Garantizada a contratar como parte de la Demanda Firme de la siguiente manera:

$$
\text{Indice de Competencia} = \frac{\sum_{i}^{K}PGTS_{k}}{PG_{req}}
$$

## **[Exp. 2.]**

En donde:

- *PGTSk:* Potencia Garantizada en MW de la central k que se encuentra habilitada para la siguiente ronda.
- *PGreq* Es la Potencia Garantizada a contratar como parte de la Demanda Firme en MW.

Las reglas de decisión que aplicarán de acuerdo a la comparación entre el índice y el factor de competencia son:

Para la primera ronda:

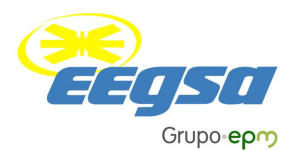

- i. Si el índice de competencia es mayor o igual al factor de competencia, se continúa con el proceso a partir del [Paso 4º](#page-6-1) del numeral [3.3.](#page-5-0)
- ii. Si el índice de competencia es menor al factor de competencia, la Potencia Garantizada a contratar como parte de la Demanda Firme se reducirá para que se cumpla que el índice de competencia sea igual al factor de competencia. Luego de modificada la Potencia Garantizada a contratar se introduce dentro del modelo de evaluación y se continúa con el proceso a partir del [Paso 4º](#page-6-1) del numeral [3.4.](#page-6-0)

Para las rondas posteriores a la primera ronda, el resultado del índice de competencia define la continuidad del proceso de acuerdo a lo siguiente:

- i. Si el índice de competencia es mayor o igual al factor de competencia, se continúa con el proceso de rondas sucesivas, aplicando el procedimiento del numeral [3.3.](#page-5-0)
- ii. Si el índice de competencia es menor al factor de competencia, se procederá con la Evaluación Económica Final establecida en el numeral [3.4.](#page-6-0)
- iii. Si el índice de competencia es mayor o igual al factor de competencia, no se presenta reducción en los parámetros de las ofertas y el índice de competencia permanece invariable por más de seis rondas de forma consecutiva, a la siguiente ronda se procederá con la Evaluación Económica Final establecida en el numeral 3.4.

## <span id="page-10-0"></span>**9. Reglas de reducción de Puja**

Las centrales que no se encuentren habilitadas, como resultado de la evaluación económica de la ronda, para poder habilitarse deberán reducir los parámetros de su oferta de tal manera que resulte un valor monómico menor al de la ronda anterior, en un porcentaje que se establece y se comunica a través del sistema.

El porcentaje de reducción se establecerá y se comunicará a través del sistema, en el entendido que la única información que se le presentará al postor será el porcentaje de reducción que debe cumplir, y será idéntico para todos los oferentes no seleccionados. Dicho porcentaje se calculará considerando el Índice de Competencia y el monómico de compra total que resulta de la optimización en cada una de las rondas (calculado como el costo total (US\$) dividido la energía total asignada en cada rondas (MWh)). En ese sentido, mientas mayor sea el índice de competencia y mayor sea el monómico de contratación total, mayor será el porcentaje de reducción exigido a los oferentes no seleccionados.

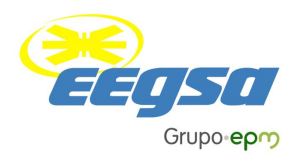

## <span id="page-11-0"></span>**10.Contingencias.**

A continuación, se describen las contingencias consideradas, así como sus respectivas medidas de mitigación:

## **10.1. Suspensión de la Operación del Sistema**

En caso que el sistema no pueda ser puesto en marcha de manera parcial o total al inicio o durante el proceso de rondas sucesivas, el coordinador definirá un período para que el administrador pueda solucionar la contingencia suscitada. De no poderse poner en marcha el sistema la Junta de Licitación indicará a los oferentes la fecha en la que se continuará con el proceso, teniendo como punto de partida las últimas ofertas que hubieran sido presentadas.

## **10.2. Suspensión del Suministro de Energía Eléctrica**

El equipo informático del sistema deberá contar con un respaldo en caso de falla o de interrupción del suministro de energía eléctrica para el resguardo de datos que hasta ese momento se han generado. Si en el transcurso de 30 minutos no ha sido reestablecido el suministro de energía eléctrica en el recinto en donde se lleva a cabo el proceso, la Junta de Licitación indicará a los oferentes la fecha en la que se continuará el mismo teniendo como punto de partida las últimas ofertas que hubieran sido presentadas.

## **10.3. Casos o situaciones no previstas en el Manual**

Cualquier situación no prevista en el presente Manual, que surja durante el proceso de Evaluación Económica de Ofertas, será resuelta por la Junta de Licitación, debiendo para el efecto hacerlo de conocimiento de forma oportuna a la CNEE.

## **10.4. Resguardo y Almacenamiento de la Información**

La información que se genere durante el proceso de rondas sucesivas, que puede incluir bases de datos, documentos impresos, informes, reportes, audio, video, etc., será resguardado y almacenado por el administrador y será entregado a la Junta de Licitación al concluir el proceso de rondas sucesivas.

## **10.5. Consideraciones generales.**

Desde el momento que el Interesado/Oferente hace uso de este Manual exime expresa y totalmente de responsabilidad a la CNEE, la Junta de Licitación, la Distribuidora, sus accionistas, asesores financieros, estratégicos, legales, técnicos y demás asesores, funcionarios o consultores por el uso que pueda darse a este Manual, por cualquier inexactitud del mismo, por sus deficiencias o por cualquier otra causa atribuible al Oferente o la que se derive o relacione con el Manual.

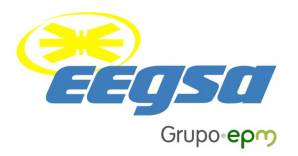

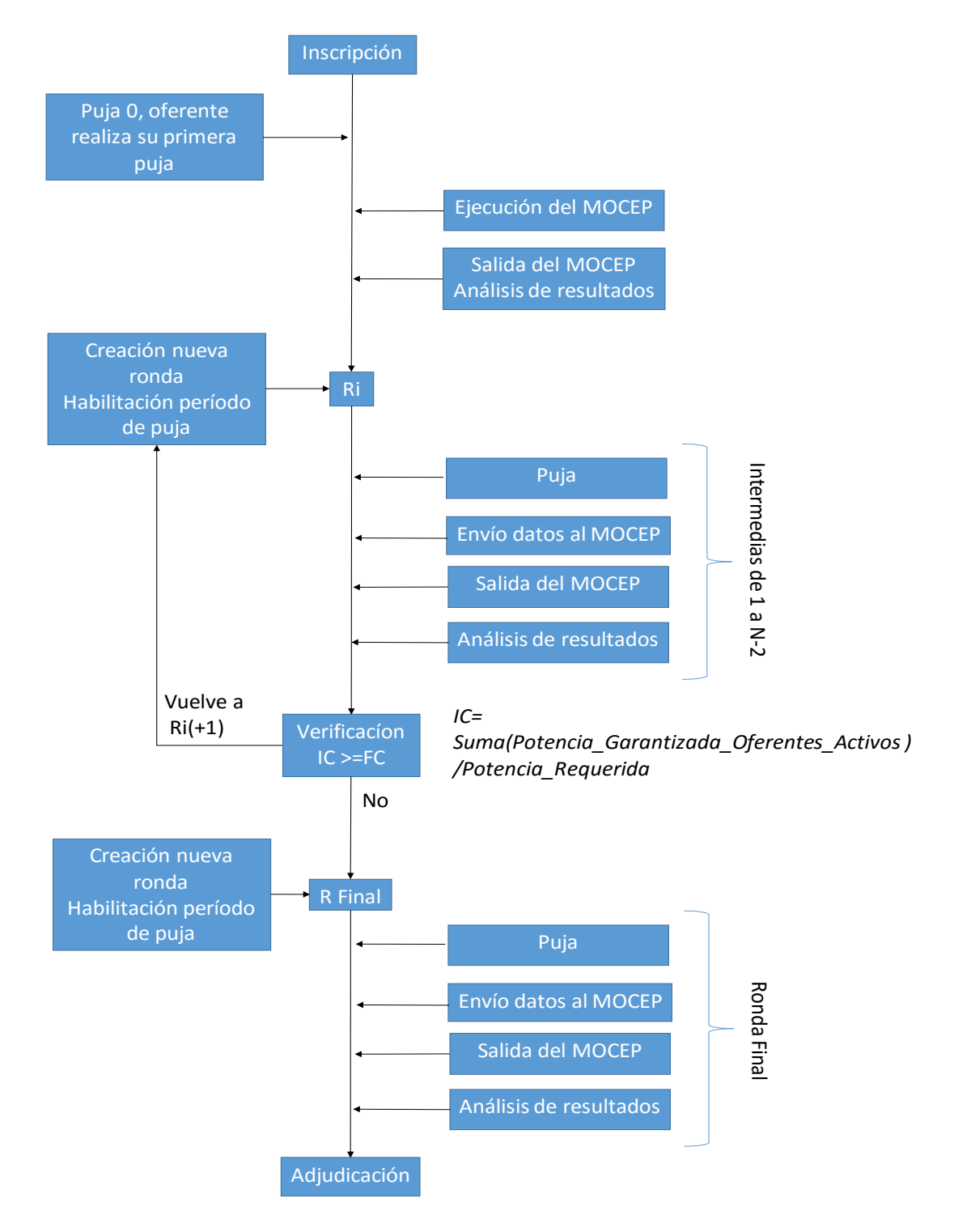

## **ANEXO I - Flujo del proceso de rondas sucesivas**

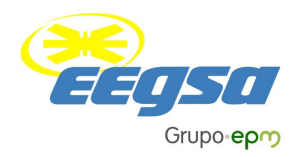

## **ANEXO II – Cálculo de precios monómicos**

## **I. Cálculo del Precio Monómico de las Ofertas**

El Sistema calculará para cada una de las rondas y para cada una de las Ofertas un valor monómico, el cual será actualizado en cada una de las rondas con los nuevos valores de las pujas, con dos decimales conforme a lo siguiente:

## **I.1. Ofertas con Recursos no Renovables:**

$$
Monómico_k = \frac{[PG_k * PPG_k * 12 * 1000] + [PEO_k * PG_k * FP_k * 8760]}{PG_k * FP_k * 8760}
$$

Donde:

**Monómico<sup>k</sup>** Precio monómico de la central k, en US\$/MWh

- **=**
- **PGk =** Potencia Garantizada de la central k en MW.
- **PPGk =** Precio de la potencia de la central k ofertado, en US\$/KW-mes.
- **PEOk =** Precio de la energía de la central k, en US\$/MWh, calculado de acuerdo a lo establecido en el numeral **4.3.2** de las Bases de licitación.
	- **FPk =** Factor de planta de la central k, igual a uno (1), de acuerdo con lo establecido en las Bases de Licitación

## **I.2. Ofertas con Recursos Renovables:**

**Monómico<sub>k</sub>** = 
$$
\frac{[PG_k * PPG_k * 12 * 1000] + [PEO_k * PG_k * FP_k * 8760]}{PG_k * FP_k * 8760}
$$

Donde:

**Monómicok=** Precio monómico de la central k, en US\$/MWh.

**PGk =** Potencia Garantizada de la central k*,* en MW.

- **PPGk =** Precio de la potencia de la central k ofertado, en US\$/KW-mes.
- **PEOk =** Precio de la energía de la central k, en US\$/MWh, calculado de acuerdo a lo establecido en el numeral **4.3.2** de las Bases de licitación
	- **FPk =** Factor de planta anual de la central k, calculado a partir de los datos de energía eléctrica y Potencia Garantizada presentados en la Oferta Técnica con los datos contenidos en las Tablas 1, 2 y 3 según corresponda.

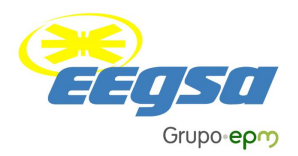

## **I.3. Ofertas con contratos de Energía Generada**

$$
Monómico_k = \frac{[PG_k * PPG_k * 12 * 1000] + [PEO_k * PG_k * FP_k * 8760]}{PG_k * FP_k * 8760}
$$

Donde:

**Monómicok=** Precio monómico de la central k, en US\$/MWh.

- **PGk =** Potencia instalada de la central k*,* en MW.
- **PPGk =** Precio de la potencia que tendrá un valor igual al precio de referencia de la potencia, establecido en la Norma de Coordinación Comercial No. 3, en US\$/KW-mes.
- **PEOk =** Precio de la energía de la central k, en US\$/MWh, calculado de acuerdo a lo establecido en el numeral **4.3.2** de las Bases de licitación
	- **FPk =** Factor de planta anual de la central k, calculado a partir de los datos de energía eléctrica y Potencia Garantizada presentados en la Oferta Técnica con los datos contenidos en las Tablas 1, 2 y 3 según corresponda.

## **I.4. Ofertas con dos combustibles de generación (renovable y no renovable)**

#### Monómico<sub>k</sub>

 $=\frac{[PG_k*PPG_k*12*1000]+[PEO_{kr}*PG_k*FP_k*Hr]+[PEO_{knr}*PG_k*FP_k*Hnr]}{PC_{knr}*PC_{knr}*PG_k*FP_k*Hnr]}$  $PG_k * FP_k * 8760$ 

#### Donde:

**Monómico<sup>k</sup>** Precio monómico de la central k, en US\$/MWh

**=**

- **PGk =** Potencia Garantizada de la central k en MW.
- **PPGk =** Precio de la potencia de la central k ofertado, en US\$/KW-mes.
- **PEOkr =** Precio de la energía de la central k, en US\$/MWh, calculado de acuerdo a lo establecido en el numeral **4.3.2** de las Bases de licitación
	- **H<sub>I</sub> =** Horas del año en que la central k genera con recurso renovable.
- **PEOknr =** Precio de la energía de la central k, en US\$/MWh, calculado de acuerdo a lo establecido en el numeral **4.3.2** de las Bases de licitación.
	- **Hnr =** Horas del año en que la central k genera con recurso no renovable.

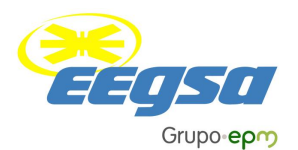

- **FPk =** Factor de planta de la central k, considerando la información proporcionada de acuerdo con lo establecido en las Bases de Licitación
- **NOTA:** La sumatoria de las horas en la que la central genera con recurso renovable (**Hr**)y las horas en la que la central genera con recurso no renovable (**Hnr**) debe ser igual a 8760 horas.

#### **II. Tecnologías o combustibles**

Las tecnologías o combustibles para las cuales serán calculados los valores monómicos, de acuerdo a las fórmulas del numeral anterior, se listan a continuación:

#### **a) Centrales de generación térmicas que utilizan recursos No Renovables**

- a. Búnker
- b. Carbón
- c. Gas Natural

## **b) Centrales de generación que utilizan recursos Renovables**

- a. Hidroeléctricas
- b. Geotérmicas
- c. Eólicas
- d. Solares
- e. Biomasa
- f. Generador Distribuido Renovable

## **c) Centrales de generación que utilizan dos combustibles (uno renovable y otro no renovable)**

- a. Biomasa y Carbón.
- b. Biomasa y Bunker.

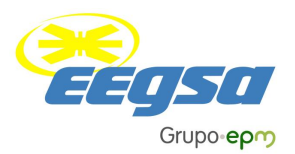

## **ANEXO III**

## **FORMULARIO DE ACREDITACIÓN DE POSTORES Y ACOMPAÑANTES**

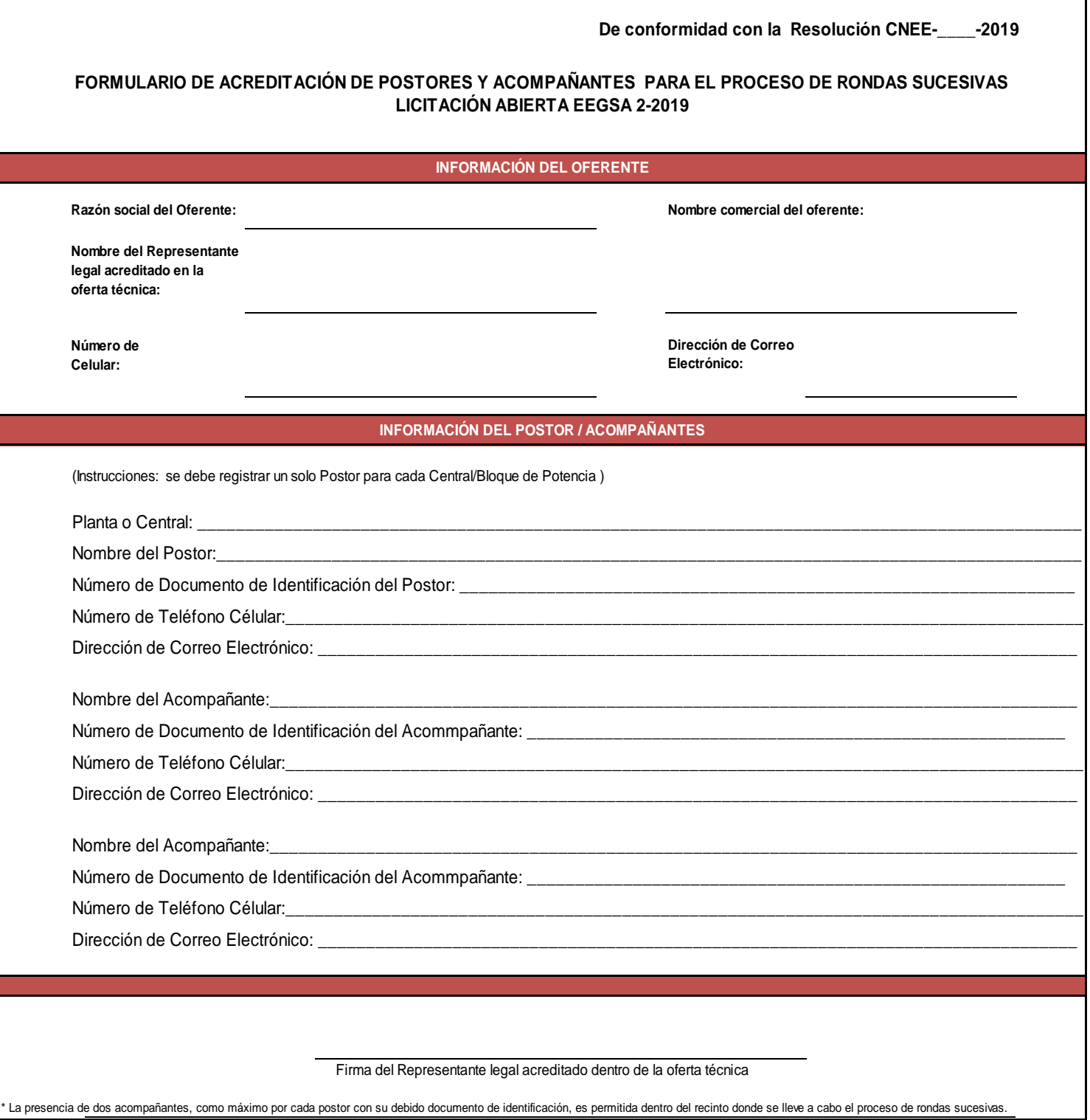

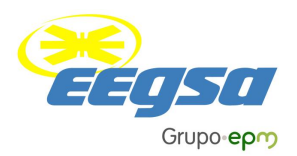

## **ANEXO IV**

## **MODELO DE CARTA PODER PARA LA ACREDITACIÓN DE POSTORES**

## **CARTA PODER PARA HABILITACIÓN DE POSTORES**

En la ciudad de Guatemala, el de de de dos mil (a yo, el yo, el el yo, de que estableceu el yo de que el yo de años de edad, estado civil, nacionalidad, profesión u oficio, de este domicilio, me identifico con el Documento Personal de Identificación con Código Único de Identificación –CUI- número extendido por el Registro Nacional de las Personas de la República de Guatemala- RENAP-; actúo en mi calidad de \_\_\_\_\_\_\_\_\_\_\_\_\_\_\_\_\_\_\_\_\_\_\_\_\_ de la entidad \_\_\_\_\_\_\_\_\_\_\_\_\_\_\_\_\_\_\_\_, tal y como lo que acredito con el Acta Notarial de mi nombramiento, autorizada en esta ciudad el \_\_\_\_\_\_\_\_\_\_\_ de \_\_\_\_\_ dos mil \_\_\_\_\_\_\_, por el Notario \_\_\_\_\_\_\_\_\_\_\_\_\_\_\_\_\_\_\_\_\_\_\_\_\_\_, el cual se encuentra debidamente inscrito en el Registro Mercantil General de la República bajo el número \_\_\_\_\_\_\_\_\_\_\_\_\_\_\_, folio \_\_\_\_\_\_\_\_\_\_\_\_\_ del libro \_\_\_\_\_\_ de Auxiliares de Comercio. Manifiesto ser de los datos de identificación personal consignados, encontrarme en el libre ejercicio de mis derechos civiles y que por este acto expresamente otorgo **CARTA PODER** para realizar pujas y participar dentro de cada ronda sucesiva asociadas a la central 1…n, del proceso de Licitación Abierta EEGSA dos guion dos mil diecinueve (2-2019) promovida por Empresa Eléctrica de Guatemala, Sociedad Anónima, con base a lo establecido en el Manual para la Evaluación Económica de las Ofertas de la licitación antes referida, por lo que para el efecto en la calidad con que actúo se designa y solicito que se registre para la Central denominada  $\blacksquare$  como:

POSTOR/ACOMPAÑANTE al señor **entranto al señor** ; quien se identifica el Documento Personal de Identificación con Código Único de Identificación –CUI- número \_\_\_\_\_\_\_\_\_\_\_\_\_\_\_\_\_ extendido por el Registro Nacional de las Personas de la República de Guatemala -RENAP-, y posee todas las facultades para realizar pujas y participar dentro de cada ronda sucesiva asociadas a la Central No:\_\_\_\_\_\_\_\_\_\_\_ incluida en la oferta técnica de la entidad \_\_\_\_\_\_\_\_\_\_\_\_\_\_\_\_\_\_\_\_\_ y en general realice todas las gestiones, acciones y peticiones relacionadas con la referida licitación con el objeto de cumplir las Bases de Licitación, Manual para la Evaluación Económica de las Ofertas y Adendas de la Licitación Abierta EEGSA dos guión dos mil diecinueve (2-2019).

En virtud de lo anterior, manifiesto y solicito a La Junta de Licitación abierta EEGSA 2-2019, así como cualquier autoridad, que el señor(a)\_\_\_\_\_\_\_\_\_\_\_, no encuentre inconveniente en el ejercicio de lo acá dispuesto para realizar pujas y participar dentro de cada ronda sucesiva asociada a cada Central de acuerdo al nombramiento anterior, del proceso de licitación abierta EEGSA 2-2019. Asimismo, declaro en forma expresa e irrevocable que la entidad \_\_\_\_\_\_\_\_\_\_\_\_\_\_\_\_\_\_\_\_\_\_\_\_ por mi representada tiene por aceptada, aprobada y/o autorizada toda gestión, acción y puja que sea efectuado por los propuestos en esta Carta Poder, dentro de la Licitación Abierta EEGSA dos guion dos mil diecinueve (2-2019). Yo, \_\_\_\_\_\_\_\_\_\_\_\_\_\_\_\_\_\_\_, en la calidad con que actúo, leo lo escrito y bien impuesto del contenido, objeto, validez y demás efectos legales, la acepto, ratifico y firmo la presente en señal de aceptación.

**F. \_\_\_\_\_\_\_\_\_\_\_\_\_\_\_\_**

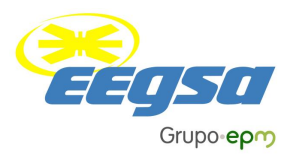

En la ciudad de Guatemala, el \_\_\_\_\_\_\_\_\_\_ de \_\_\_\_\_ de dos mil\_\_\_\_\_\_\_\_, Yo, el Infrascrito Notario, **DOY FE**: Que la firma que antecede es **AUTÉNTICA**, por haber sido puesta el día de hoy en mi presencia por el señor \_\_\_\_\_\_\_\_\_\_, quien se identifica con el Documento Personal de Identificación con Código Único de Identificación -CUI- número \_\_\_ extendido por el Registro Nacional de las Personas de la República de Guatemala-; y quien firma en calidad de \_\_\_\_\_\_\_\_\_\_\_\_ de la entidad \_\_\_\_\_\_\_\_\_\_\_\_\_\_\_. La representación que se ejercita ha sido acreditada poniendo a la vista del Infrascrito Notario la documentación legal correspondiente, la que es suficiente a mi juicio. El compareciente en la calidad con que actúa vuelve a firmar al pie de la presente acta de legalización de firma, junto al Notario, que de lo relacionado, DA FE.

**F. \_\_\_\_\_\_\_\_\_\_\_\_\_\_\_**

**ANTE MÍ:**